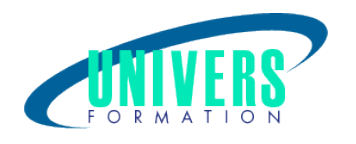

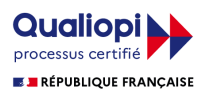

# Access - Perfectionnement et développement Vba

## Cours spécifique ZHENDRE - Version 2010

Format : Durée : Référence : Présentiel et/ou Distanciel 2 jours / 14 h BUR-ACC-001068

Type de formation : Formation qualifiante

#### Public :

Utilisateur d'Access souhaitant exploiter une base de données Access ou importer des données dans Access pour les analyser.

### Personnes en situation de handicap :

Vous êtes en situation de handicap et vous souhaitez faire une formation ? Merci de bien vouloir nous contacter en amont afin d'étudier ensemble vos besoins et les solutions les plus adaptées.

#### Objectifs de développement des compétences :

Maîtriser l'organisation des données sous Access pour en faciliter l'analyse. Mettre au point des requêtes simples et complexes. Construire des états pour présenter les résultats d'analyse. Importer et exporter des données pour les exploiter efficacement.

#### Pré-requis :

Connaître et avoir mis en pratique le cours Access Initiation ou utiliser régulièrement une base de données Access.

## Compétences et méthodes pédagogiques :

Les prestations de formation sont assurées par des formateurs professionnels qui utilisent des moyens pédagogiques adaptés.

Dans le cadre de session intra entreprise, possibilité de travailler sur vos projets afin de répondre à vos besoins spécifiques.

Supports de cours pédagogiques imprimés et/ou numérisés.

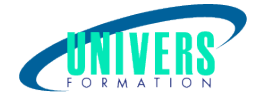

## Répartition du temps (environ) :

Théorique 45%, Pratique 55%

#### Modalités d'évaluation :

Questionnaire d'auto-positionnement:

Un questionnaire d'auto-positionnement est adressé aux stagiaires en amont de la formation afin de l'adapter aux besoins et attentes des participants.

Évaluation à chaud par le biais de travaux pratiques.

### Moyens techniques et pédagogiques :

Salle(s) de cours équipée(s) des moyens audiovisuels avec le matériel adapté à la formation (si besoin, ordinateur par stagiaire).

### Modalité et délai d'accès à la formation :

Toutes nos formations sont réalisées à la demande et en fonction des souhaits de nos clients.

Nous pouvons également réaliser des formations sur-mesure à partir de programmes existants ou en construisant un programme spécifique à partir de vos objectifs.

Merci donc de bien vouloir nous contacter par courriel ou par téléphone afin de définir ensemble les dates et modalités de formation souhaitées.

#### Tarif :

Nous contacter pour devis personnalisés.

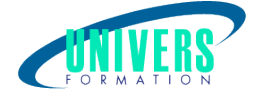

## Programme de la formation

#### 1. Maîtriser l'organisation des données sous Access

Rappel sur les notions de base : champs, tables, relations. Méthodologie pour créer et optimiser un schémarelationnel : les règles à respecter. Définir les relations et leurs propriétés. Créer une table de jonction pour gérer les relations «plusieurs à plusieurs». Identifier l'intérêt de créer une relation «un à un». Définir une clé primaire simple ou multiple. Contrôler la cohérence des données : l'intégrité référentielle.

#### 2. Mettre au point des requêtes simples et complexes

Rappel sur les requêtes : sélection, regroupement, analyse croisée. Créer des requêtes basées sur des requêtes. Définir des jointures dans les requêtes. Ajouter des formules de calcul, utiliser les fonctionsintégrées d'Access. Mettre au point des requêtes paramétrées. Détecter les doublons par requête. Détecter la non-correspondance entre tables. Ajouter, supprimer ou modifier des données par lot,générer dynamiquement une table : les requêtes Action. Réunir des données issues de plusieurs tables : les requêtes Union. Manipuler le langage SQL : Select, Insert, Update.

#### 3. Construire des états pour présenter les résultats

Créer et mettre en page un état en colonne ou tabulaire. Trier et regrouper des données. Maîtriser le concept de section, en-têtes et pieds de groupe. Paramétrer les sauts de page et les ruptures. Ajouter des formules de calculs. Insérer des graphiques ou des images. Éditer des étiquettes de publipostage. Construire des états élaborés : la notion de sous-état.

#### 4. Importer et exporter des données

Importer/exporter des données d'Excel, de fichiers txt, csv. Attacher des tables Access, des classeurs Excel.

#### Nous contacter :

Dominique Odillard : 05 24 61 30 79

Version mise à jour le 15/01/2019